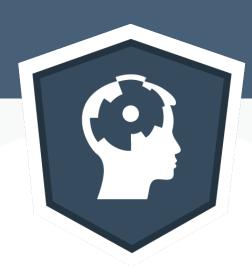

### testwhat

taking testing to another level

Filip Schouwenaars filip@datacamp.com

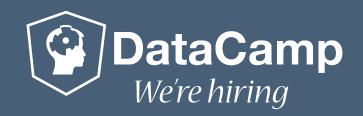

#### DataCamp

- Interactive Online Data Science School
- Coding challenges
- Tailored feedback

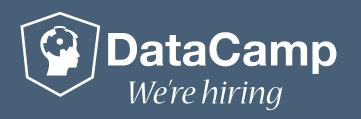

## Example

Assign 10 to the variable x

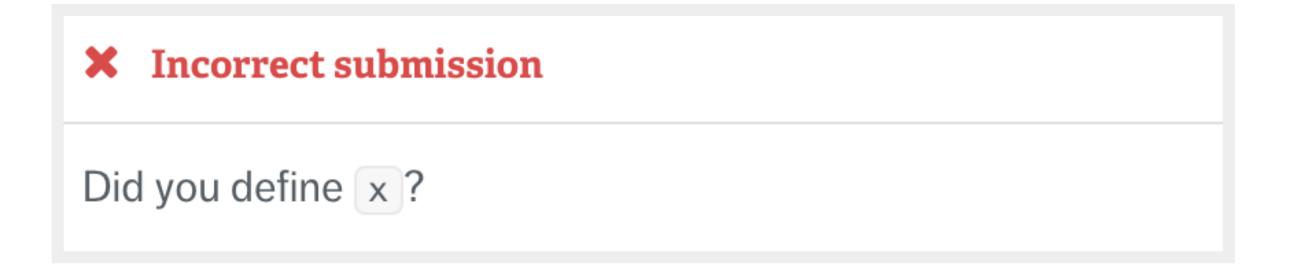

Incorrect submission
It looks like you didn't assign the correct value to x.

Great! Head over to the next exercise!

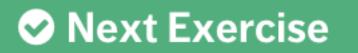

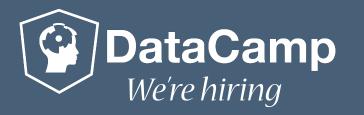

## Unit Testing in R

```
testthat (Hadley Wickham)
```

```
hypothenuse <- function(a,b) {
  return("I love useR")
```

```
test_that("hypothenuse works", {
  expect_that(hypothenuse(3,4), equals(5))
  expect_that(hypothenuse(2,0), equals(2))
})
```

```
> test_file("test-hypothenuse.r")
1. Failure: hypothenuse() works
hypothenuse(3, 4) not equal to 5
Mean relative difference: 0.2788897.
```

```
# Assign 10 to the variable x
x <- 8
```

```
test_that("x is defined correctly", {
  expect_that(exists("x"), is_true())
 expect_that(x, equals(10))
})
```

```
> test_file("test-exercise.r")
1. Failure: x is defined correctly -
x not equal to 10
Mean relative difference: 0.2.
```

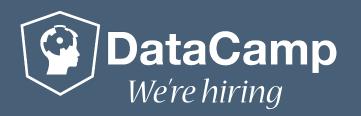

#### But what about...

A student correctly performed a t-test?

```
> t.test(df$post, df$pre)
```

• Correctly used . N and by in data.table?

```
> DT[,.N, by=10*round(Sepal.Length*Sepal.Width/10)]
```

Correctly created ggvis plot?

```
> pressure %>%
   ggvis(~temperature, ~pressure, fill := ~black) %>%
   layer_points()
```

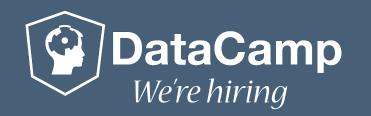

#### testwhat (Andreas Alfons)

## Unit Testing for DataCamp

Convenient wrapper functions:

```
test_object()
test_function()
test_output_contains()
...
All use test_that() - expect_that() construct
```

Leverage testthat's resilience

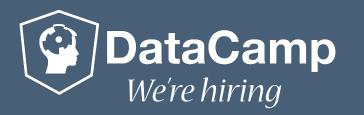

#### test\_object()

```
# Assign 10 to the variable x
                                               # Assign 10 to the variable x
x <- 8
                                               x <- 10
                                 student
```

```
solution
```

```
# SUBMISSION CORRECTNESS TEST
test_object("x")
})
> test_exercise()
List of 2
 $ : logi FALSE
 $ : chr "It looks like you didn't assign
the correct value to x."
```

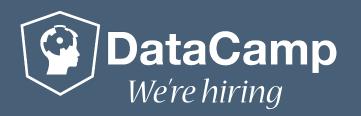

#### test\_object()

```
# Assign 10 to the variable x
x <- 10
x <- (function(){ return(10) })() student</pre>
```

```
# Assign 10 to the variable x
x <- 10
solution</pre>
```

```
# SUBMISSION CORRECTNESS TEST
test_object("x")
```

```
> test_exercise()
List of 2
$ : logi TRUE
$ : chr "You're a coding rockstar!"
```

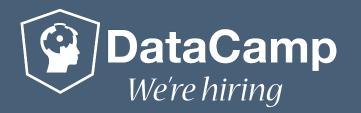

#### test\_function()

```
rnorm(100, sd = 3)
rnorm(100, 0, 3)
rnorm(sd = 3, n = 100)
x <- 100
rnorm(x, sd = 3)
...
student</pre>
```

```
rnorm(100, sd = 3)

solution
```

```
# SUBMISSION CORRECTNESS TEST
test_function("rnorm", args = c("n", "sd"))

> test_exercise()
List of 2
$ : logi TRUE
$ : chr "Nice code!"
```

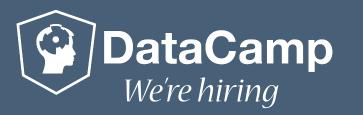

#### test\_function()

```
rnorm(90, sd = 3) student
```

```
rnorm(100, sd = 3) solution
```

```
# SUBMISSION CORRECTNESS TEST
test_function("rnorm", args = c("n", "sd"))
```

```
> test_exercise()
List of 2
$ : logi TRUE
$ : chr "It looks like you didn't set the
correct value for the argument n in the function
rnorm()."
```

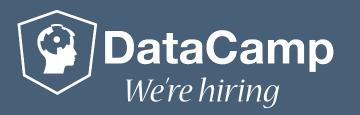

#### DataCampReporter

```
    Failure: x is defined correctly ----x not equal to 10
    Mean relative difference: 0.2.
```

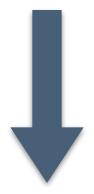

```
List of 2
$ : logi FALSE
$ : chr "It looks like you didn't assign the correct value to x."
```

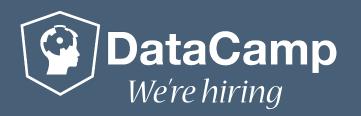

#### Custom Feedback

```
# Assign 10 to the variable x
x <- 10
solution</pre>
```

```
# SUBMISSION CORRECTNESS TEST
test_object("x",
    incorrect_msg = "Segmentation fault!")
```

```
> test_exercise()
List of 2
$ : logi FALSE
$ : chr "Segmentation fault!"
```

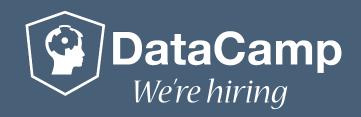

#### More information

- Feel free to contribute www.github.com/Data-Camp/testwhat
- One month access to DataCamp www.datacamp.com/useR2015
- Create courses for datacamp teach.datacamp.com
- We're hiring!
   www.datacamp.com/careers

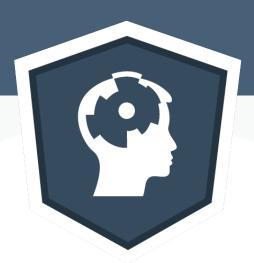

# Questions?

Filip Schouwenaars filip@datacamp.com